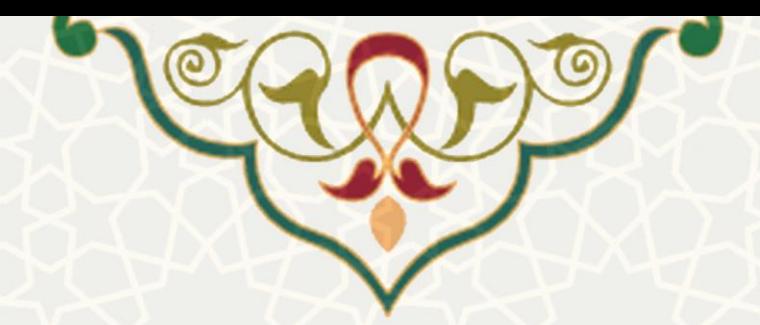

# **توصیهها و الزامات رعایت امنیت در دورکاری**

**منبع: تیم پاسخگو یی واکنش سریع رایانهای )CERT )سازمان همکاریهای اسالمی** 

## **-1 آمادهسازی محل کار اختصاصی در منزل**

- a. ترجیحاً محل کاری اختصاصی، امن و ایزوله برای کار در منزل داشته باشید
- b. اطمینان حاصل کنی د فضا برای نگهداری وسای ل و اسناد سازمانی مناسب است
	- c. انتظارات خود از اطرافیانتان را به درست ی تنظیم کنید
	- d. سازمانده ی درست ی انجام دهید تا دچار از دستدادن داده ها نشوی د
	- e. لباس مناسب داشته و برای تماسهای غیرمنتظره تصوی ری آماده باشید

#### **-2 امنیت فیزیکی**

- a. از حفاظت فیزیکی وسایل سازمانی یا هر وسیله حاوی دادههای سازمانی اطمینان حاصل کنید
	- b. راهکارهای حفاظتی مناسب برای مواردی مانن د گرما، گرد و غبار و سرقت اتخاذ کنید
		- c. فایل های سازمانی را از دسترس کودکان و حیوانات خانگی دور نگهداری کنید

## **-3 برای حفاظت از آن، قفلش کنید**

- a. رایانه خود را در صورتی که از آن دور می شوید قفل کنید (در ویندوز با فشردن کلیدهای Windows+L)
	- . اگر از مکان عمومی کار می کنید مراقب نگاه کردن دیگران از روی شانه خود باشید  ${\rm b}$ 
		- **-4 از به اشتراک گذاری اجتناب کنید**
	- a. وسایل سازمانی مانند رایانه و لپ تاپ را با اعضای خانواده یا دوستان به اشتراک نگذارید
		- ورگز دادههای طبقه بندی شده سازمانی را با افراد غیرمجاز به اشتراک نگذارید.  ${\rm b}$

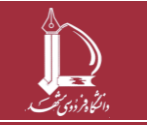

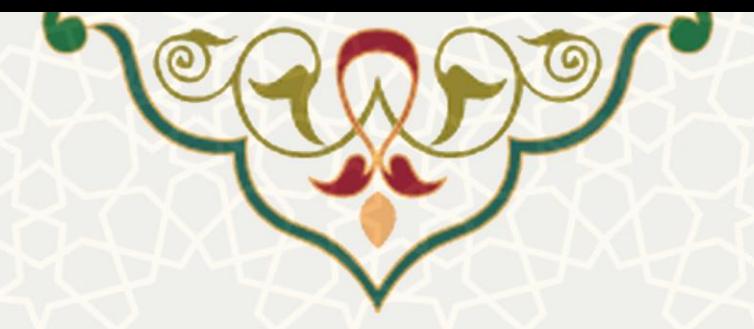

## **-5 از استفاده شخصی خوددار ی کنید**

- a. از وسایل سازمانی تنها برای کارهای مرتبط با سازمان استفاده کنید
- b. از نصب نرم افزارهای ی که مرتبط با کار سازمان نیستند خوددار ی کنید
- c. فلش مموری های شخص ی خود را به کامپیوتر سازمانی متصل نکنید

**-6 امنیت رایانامه**

- a. از رایانامه (ایمیل) شخصی برای کارهای سازمانی استفاده نکنید
- b. از رمزگذاری end-to-end استفاده کنید (با فعالسازی S/MIME در بخش تنظیمات)
	- c. استفاده از امکان پاسخ به همه " all-to-reply "را محدود کنی د
- d. روی پیوندهای مشکوک در رایانامههای دری افتی کلیک نکنید، حتی اگر آن را از یک منبع آشنا دریافت کرده باشید
	- e. همیشه قبل از پاسخ دادن، فرستنده را اعتبارسنجی کنید
	- f. پیوست های رایانامه را برای اطم ینان از نداشتن وی روس و بدافزار ، اسکن کنید

**-7 استفاده از اتصال امن** 

- a. تنها با استفاده از راهکار تایید شده سازمان، به شبکه سازمان ی متصل شوی د
	- وا. از شبکههای بی سیم عمومی برای انجام کارهای سازمانی استفاده نکنید.
		- c. شبکه بی سیم خانگی خود را امنسازی کنید
		- d. به اتصال های ناامن بی سیم متصل نشوید

## **-8 امنکردن شبکه ب ی سیم خانگی:**

- a. تنظیمات بی سیم خانگی خود را از از تمام دستگاه های متصل به آن (رایانه، لپ تاپ، گوشی و ...) حذف کنید و تغییرات زیر را در روتر بی سیم (مودم) خود انجام دهید:
	- i. مطمئن شو ید firmware آن بهروز است. اگر قدیم ی باشد در تنظیمات آن نشان داده می شود.

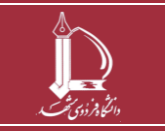

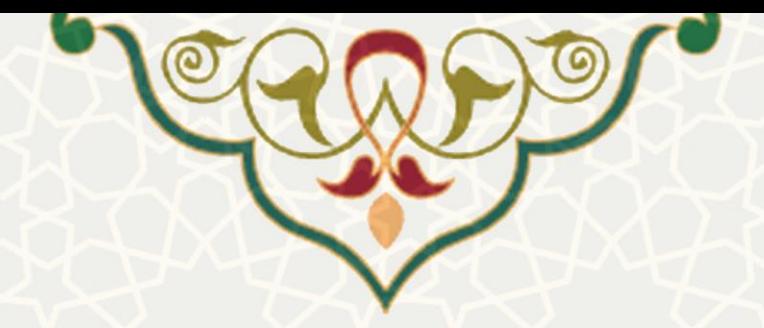

- ii. یک نام ی ا SSID منحصربه فرد برای آن انتخاب کنید
	- iii. SSID را مخفی کرده و یک شبکه مخفی بسازید
		- iv. یک رمز عبور منحصربه فرد و قو ی بسازی د
- v. برای قوی ترکردن امنیت از پروتکل 2WPA یا 3WPA استفاده کنید

## **-9 اولین خط دفاعی )رمز عبور( خود را مستحکم کنید**

- a. با یک جمله رمز شروع کنید Chocolate Love I
- b. برخی حروف را با ارقام جایگزین کنید IL·v٣ Ch·c·lat٣
- c. برخی حروف را با کاراکترهای خاص جایگزین کنید I.v۳ C#·c·l@t۳
- $\cdot$ ul · V۳c# $\cdot$ C $\cdot$ L $@$ t $@t^{\texttt{w}}$ . برخی حروف را کوچک و برخی را بزرگ استفاده کنید  $d$ 
	- **-10 شناسه های خود را به اشتراک نگذارید**
	- a. رمزعبور خود را با دوستان و اعضای خانواده به اشتراک نگذاری د
		- b. رمز عبور خود را یادداشت نکنید
		- c. برای اکانتهای مختلف از رمز عبور مشابه استفاده نکنید
			- **-11 استفاده از اعتبارسنج ی دو عامل ی**
	- a. برای ایجاد ل یه محافظتی اضافه، از اعتبارسنج ی دو یا چند عامل ی استفاده کنید
- b. به عنوان مثال: اعتبارسنجی با ایمیل یا پیامک، توکن امن تصادفی، روش های بیومتر یک مانند تشخیص چهره یا اثر انگشت و غیره
	- **-12 ویدیو کنفرانس**
- a. تنها از ویدیو کنفرانس ها، بسترها و ابزار به اشتراک گذاری اطلاعات مطمئن و تایید شده سازمانی استفاده کنید.
	- و. از ابزارهای همکاری سازمانی، استفاده شخصی نکنید  ${\bf b}$

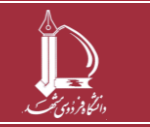

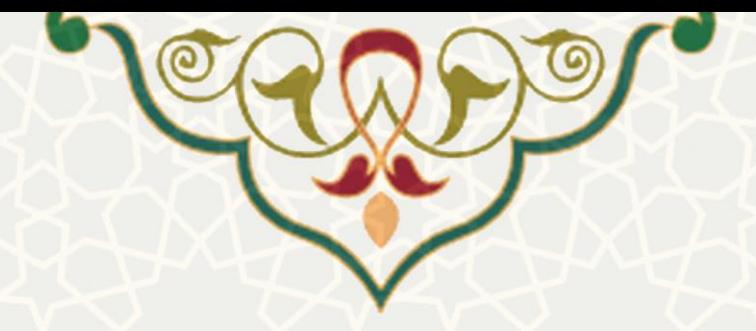

## **-13 همکاری آنالین**

- a. قبل از به اشتراک گذاری فای ل ها، آنها را با ابزارهای بهروز ضد بدافزار، اسکن کنید
	- وا. فایل هایی که منبع نامشخص دارند به اشتراک نگذارید.
		- c. هیچ دعوت ی را از سو ی کاربران ناشناخته نپذیر ید
	- . هرگونه فعالیت مشکوک را بلافاصله به مدیر سیستم اطلاع دهید
- e. بدون اجازه تمام طرف های مشارکتکننده، از مباحثات مطرح شده عکس یا فیلم نگ یری د
- f. در جلسات ی که نی ازمند فعال بودن وب کم هستند، استانداردهای پوشش سازمانی را رعایت کنید
	- **-14 امنسازی ابزارهای همکاری**
	- a. اتاقهای انتظار را فعال کنید
	- b. برای ملحق شدن به اتاق ها، رمز عبور را اجباری کنید
		- c. از شناسه جلسه شخص ی استفاده نکنید
			- d. جلسه را قفل کنید
			- e. تبادل فا یل را ببندی د
	- f. به اشتراکگذاری صفحه فقط در اختیار میزبان جلسه باشد
		- **-15 استفاده از برنامه های کاربردی ابری تایید شده**
- a. از آنجا که در استفاده از فضای ابری، دادههای سازمانی در فضای ابری ذخیره می شوند، این ابزار حتماً باید

مورد تایید سازمان باشد تا دادهها تنها در اختیار افراد مجاز قرار داشته باشد

### **-16 دانلود برنامه های کاربردی تایید شده**

- a. کارکنان با یست ی نصب هرگونه برنامه کاربردی را به واحد مربوطه اطالع دهند
	- b. به ازای هر دانلود با ید تایی دیه گرفته شود
		- **-17 مراقب کاله برداری باشید**

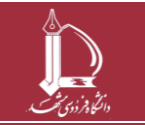

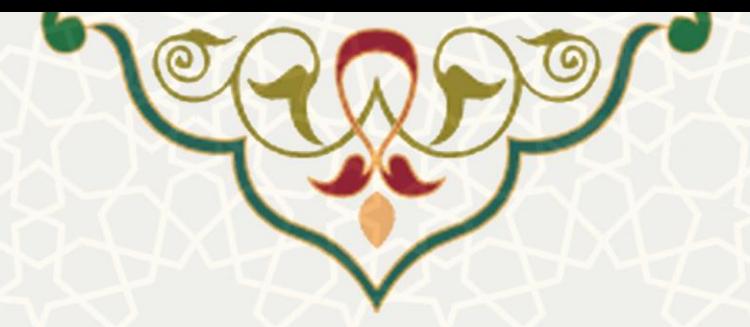

- a. کالاهبرداریها از طریق مهندسی اجتماعی: بازی با تمایل طبیعی انسان به سمت اعتماد. از قربانیان خواسته می شود اطلاعاتی را ارائه و یا اقدامی انجام دهند.
- b. کالهبرداری فیشینگ: مهندس ی اجتماع ی از طریق رایانامه به صورتی که هکر سعی می کند با ارسال رایانامه هایی که ظاهرا از مراجع معتبر ارسال شده اند، کاربران را فریب دهد
- c. از سایر ابزارهای ارتباطی مانند پیامک، تلفن، ابزار ویدیو کنفرانس، شبکههای اجتماعی و غیره نیز برای فریب استفاده م ی شود
	- **-18 مراقب حمالت سایبری باشید**
	- a. مراقب حملات فیشینگ به کاربران با اطلاعات مرتبط به ویروس کوئید ۱۹ (کرونای جدید) باشید
- b. هرگ ز روی پیوندها یا پی وستها ی فایل در رایانامههای مشکوک کلیک نکنید و آن ها را به مدیر سیستم اطلاع دهید

### **-19 تبادل اطالعات**

- a. از کانال های تا یید شده سازمان برای تبادل و انتقال فای ل ها استفاده کنید
- b. بر اساس سطح طبقه بندی اطالعات از کانال ارتباط ی مناسب برای به اشتراک گذاری ی ا تبادل فایل استفاده کنید
- c. از درایو به اشتراک گذار ی شده سازمان ی برای نگهداری اطالعات استفاده کنید تا امکان پشت یبان گیری از داده ها فراهم باشد و اطالعات از دست نرود
	- **-20 به طور منظم ب ه روزرسانی ها را نصب کنید**
	- a. به اعالن های یادآوری برای به روزرسانی نرمافزارها توجه کنید
	- b. دستگاه خود را به گونه ای تنظیم کنید که به صورت خودکار بهروز شود
		- **-21 امنسازی ابزار شخص ی**
		- a. سیستمعامل و نرم افزار خود را به صورت منظم بهروزرسانی کنی د

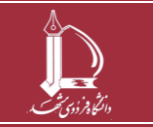

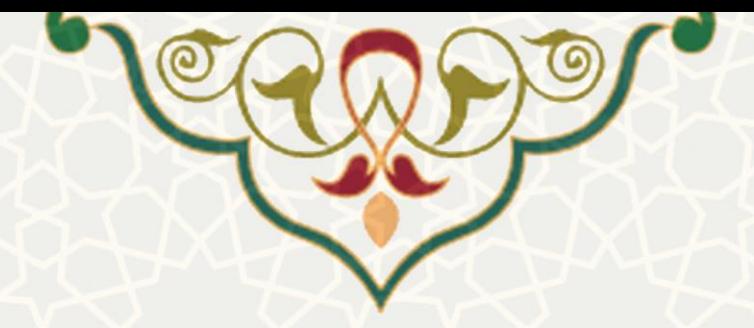

- و. از نرمافزار مورد اطمینان و بهروز ضد بدافزار استفاده کنید.
	- c. داده های خود را در محل مطمئن ی پشتیان گیری کنی د
- . تنها از منابع مورد اطمینان، نرمافزار دریافت و نصب کنید  $\,\mathrm{d}$ 
	- e. از یک فا یروال دسکتاپ استفاده کنید
	- **-22 مطابق سیاست ها و روال های سازمان عمل کنید**
- a. سیاستها و روال های سازمان برای دورکاری را مطالعه کرده و از آن ها تبعیت کنید
	- **-23 گزارش رخدادها**
	- a. هرگونه رخداد امنیت اطلاعات را به پشتیبانان فاوا اطلاع دهید
		- b. رخدادهای امنیتی شخصی را به مقامات ذیربط اطالع دهی د

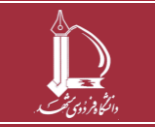